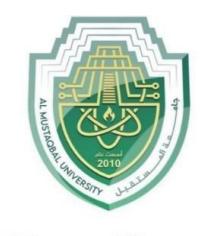

جام AL MUSTAQBAL UNIVERSITY Communications Foundations **-**

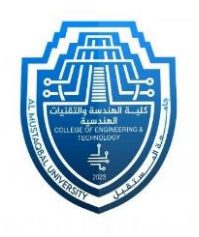

# **Class: 2 th**

### Communications Foundations

## Chapter One

Amplitude Modulation

And Demodulation

### **By**

م. علي عدنان عبدالكاظم

**2023-202**4

Page **1** of **6**

Communications Foundations **-**

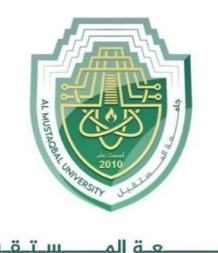

ستقبل

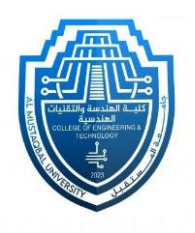

AL MUSTAQBAL UNIVERSITY *Amplitude Modulation and Demodulation*

### **Object :**

جام

To Study an amplitude modulated signal, Comparing the modulated signal and the demodulated wave envelope.

#### **-Tools :-**

Computer by using **Matlab** program

The experiment is applied in the lab.

#### **Steps…**

- 1- Constant …….. 2
- 2- Sine wave …… 2
- 3- Product …..….. 2
- 4- Add …………. 1
- 5- Scope …..…… 1
- **Connect the chart :-**

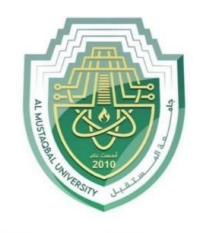

ستقبل جام AL MUSTAQBAL UNIVERSITY Communications Foundations **-**

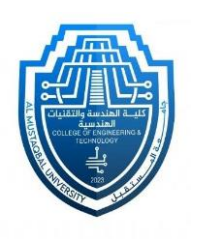

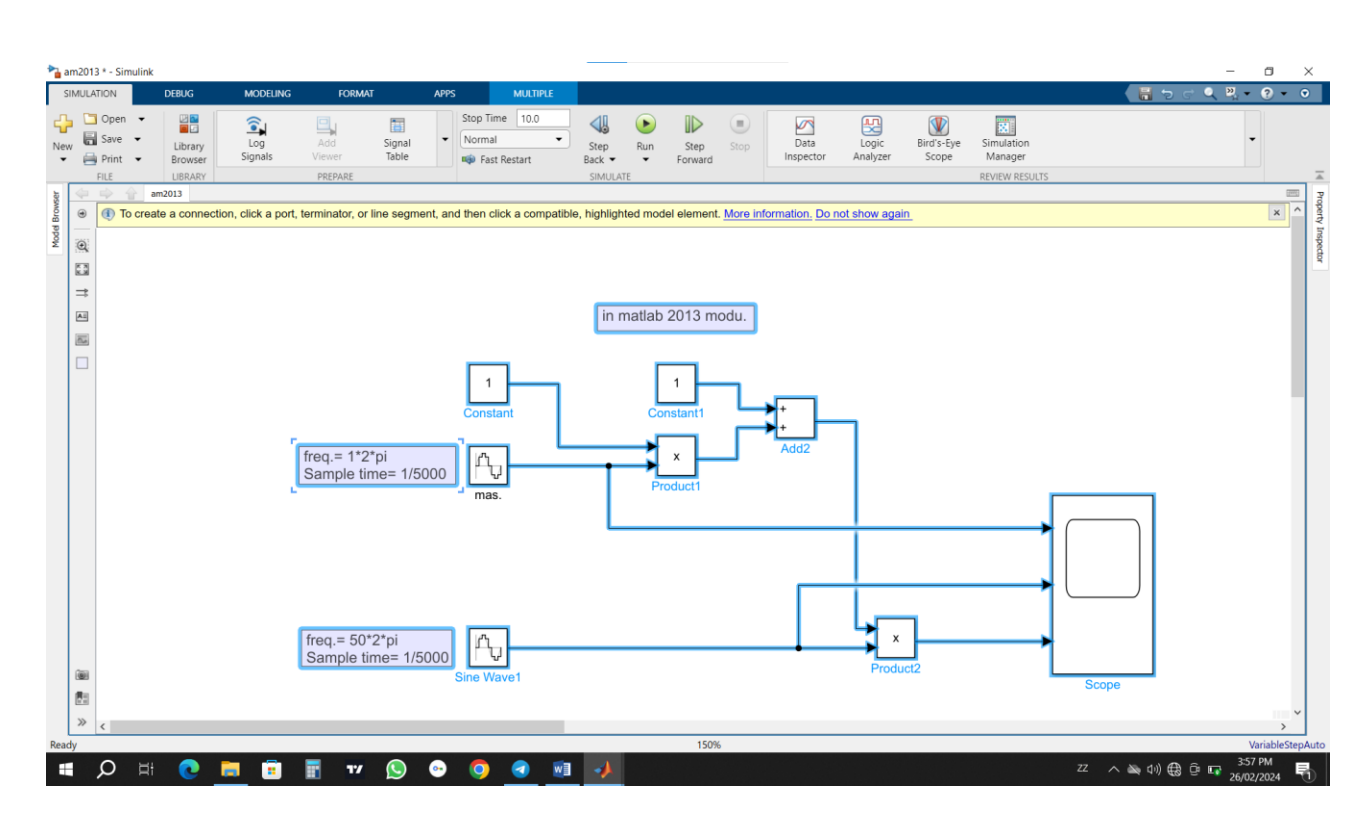

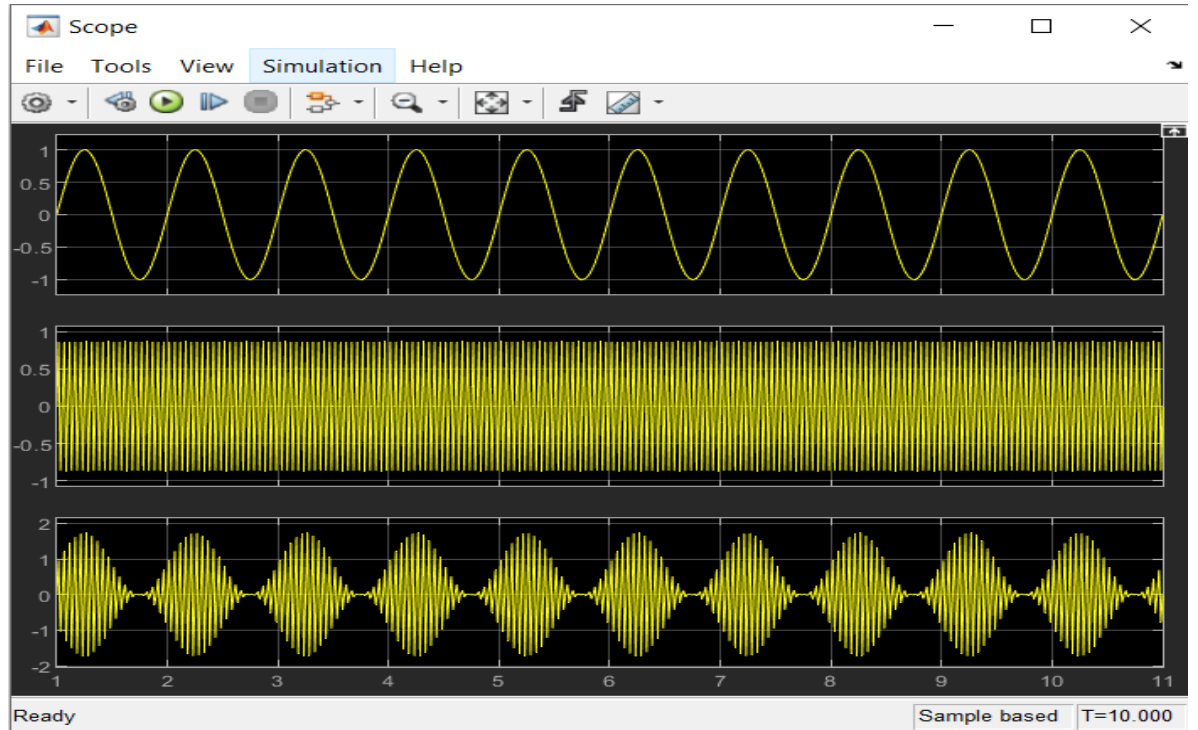

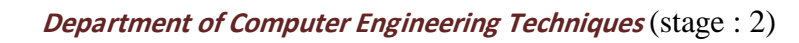

Communications Foundations **-**

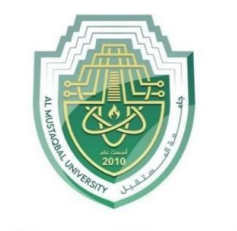

ستقبل عـة المـ جام AL MUSTAQBAL UNIVERSITY

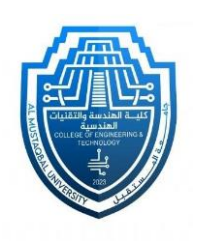

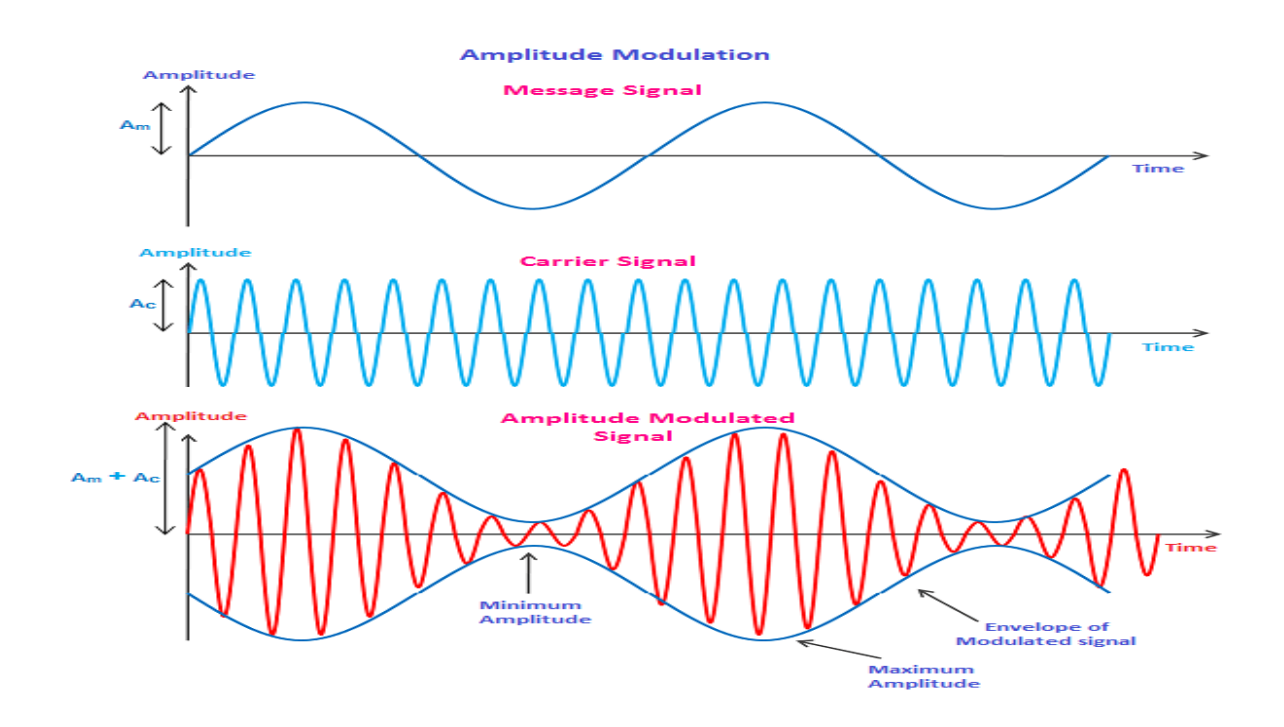

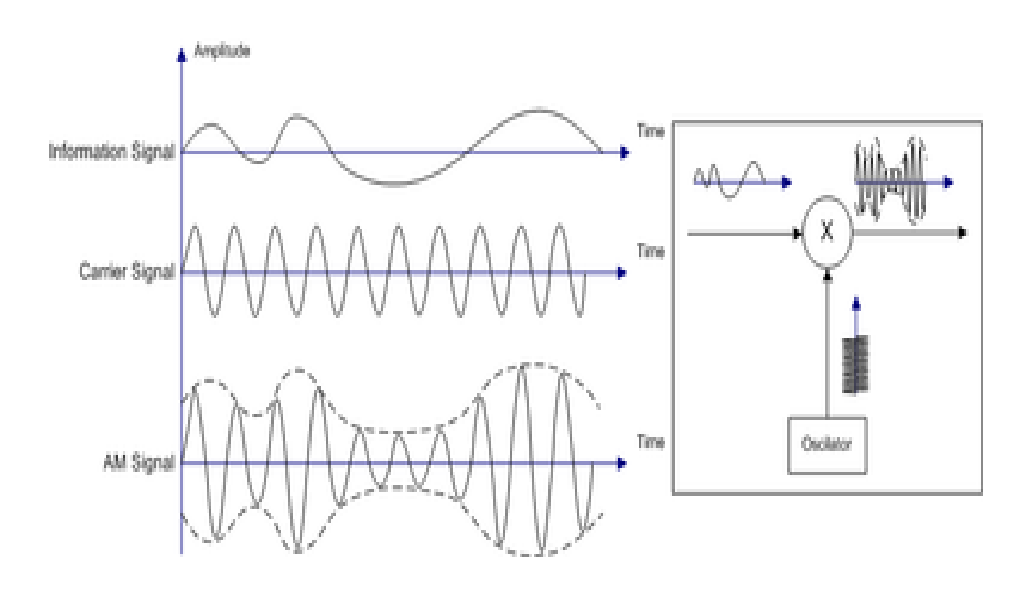

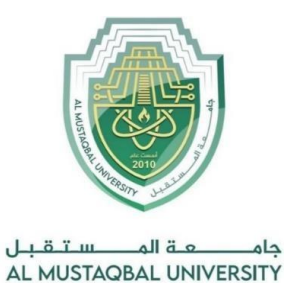

Communications Foundations **-**

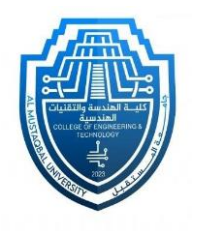

### *Amplitude Demodulation*

#### **Steps…**

- 1- Constant …….. 3
- 2- Sine wave …… 2
- 3- Product …..….. 2
- 4- Add …………. 2
- 5- Saturation……. 1
- 6- Analog Filter …1
- 7- Scope …...…… 1

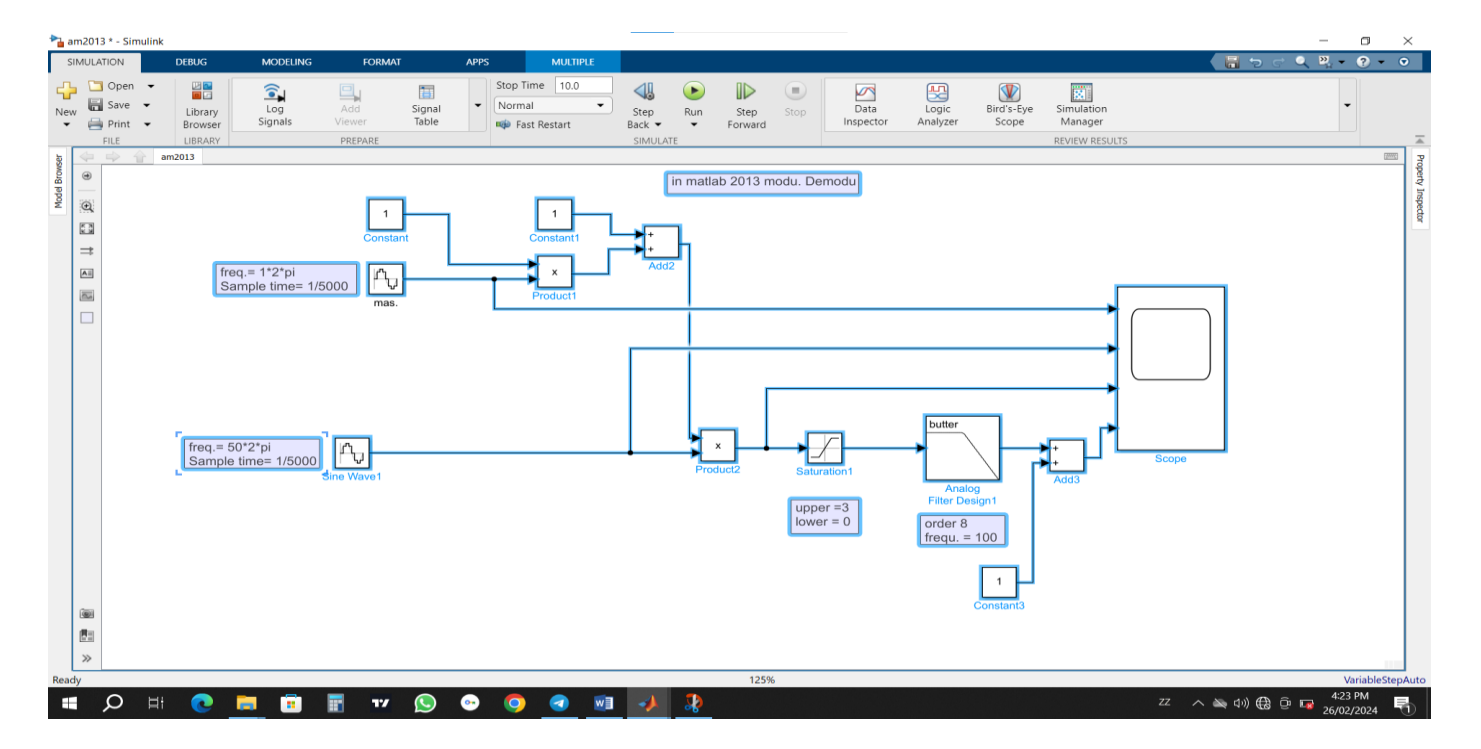

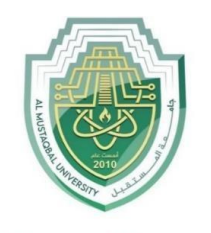

ستقبل جام AL MUSTAQBAL UNIVERSITY **Department of Computer Engineering Techniques** (stage : 2)

Communications Foundations **-**

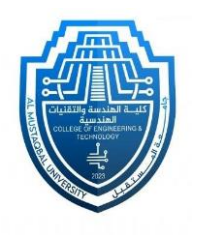

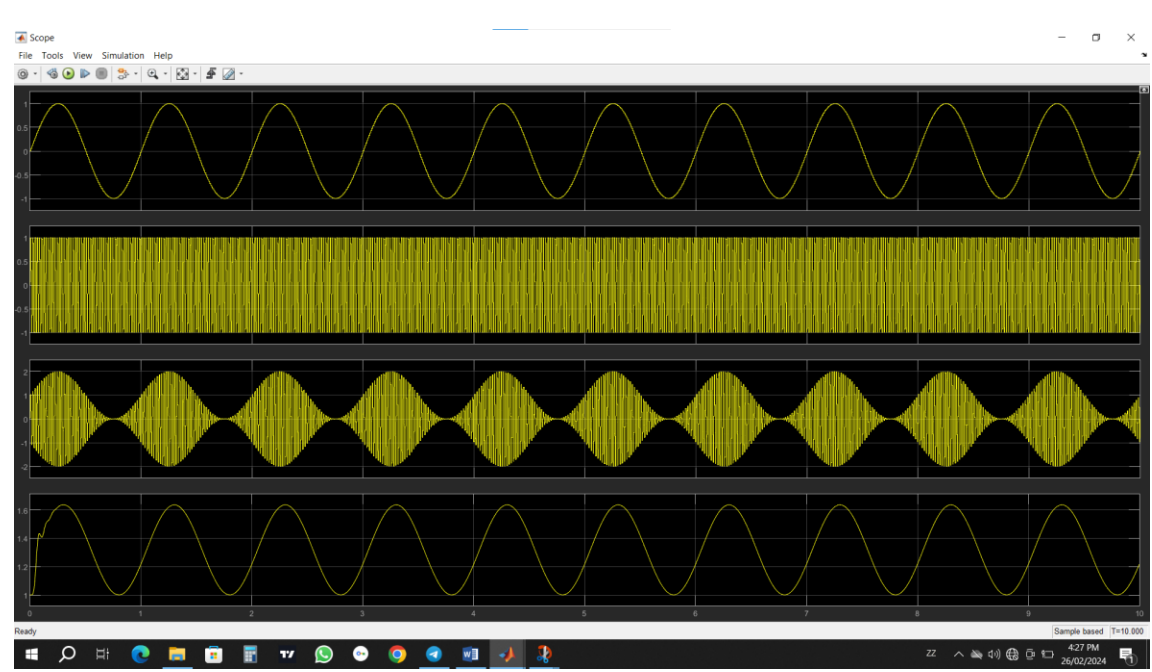